## **Les matrices et le TNI**

Une **matrice** correspond à un paperboard d'activité qui va soit être créé directement en tant que matrice, soit sera un paperboard d'activité réalisée en classe qui sera ensuite « recyclé » en tant que matrice.

Un paperboard matriciel contient tous les éléments fixes d'une activité, mais pas les données spécifiques qui sont ensuite apportées lors de l'utilisation de la matrice pour créer le document TNI qui accompagne la séance d'apprentissage. Par exemple, une activité ritualisée de calcul mental où l'on retrouvera des « symboles » (x, y, z,…) au lieu des nombres des opérations et des réponses (celles-ci étant masquées lors de la présentation du document aux élèves).

Tout l'intérêt d'un paperboard matriciel est qu'il permet de gagner du temps pour réaliser des documents d'accompagnement<sup>1</sup>, et ceci de manière transversale, puisqu'une matrice élaborée pour le français (par exemple) pourra être « détournée » pour réaliser une activité en mathématiques, histoire, EPS, EMC,…

Autre intérêt, les paperboards matriciels peuvent être partagés entre collègues d'une même école, quel que soit le niveau de classe, soit en utilisant un ENT d'école, un espace de partage dans le Cloud, la messagerie électronique, un serveur au sein de l'école,…, et même au-delà si les matrices sont transmises à l'AFTICE de circonscription qui aura pour charge de les placer dans un espace de partage (le site de la circonscription, par exemple).

Joint à l'article contenant ce premier document de présentation des grands principes d'usages des paperboards matriciels vous trouverez quelques exemples que vous pourrez librement utiliser et modifier selon vos besoins propres. J'ai essayé dans chacun d'eux de mettre l'élève au centre de la tâche (c'est lui qui va au tableau) et d'y intégrer une dimension interactive (il se passe des choses au clic).

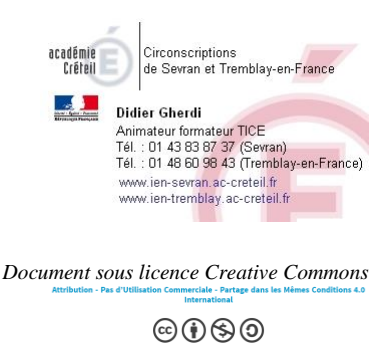

<u>.</u>

<sup>&</sup>lt;sup>1</sup> Sa création peut, elle, prendre du temps, surtout au début de l'utilisation d'un TNI, avant que des automatisme d'usage se mettent en place